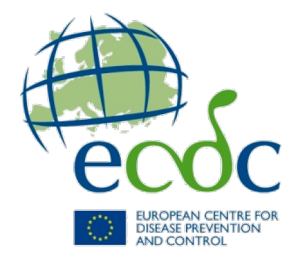

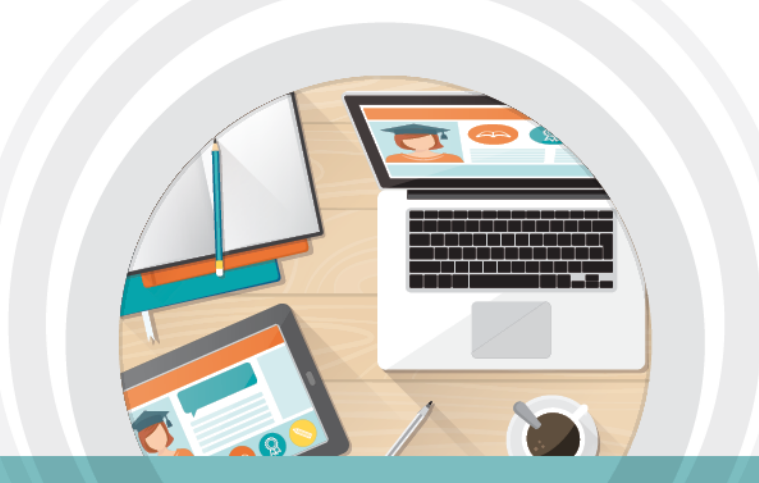

### Bridging the gaps in Bioinformatics

# **Phylogenetic analysis**

Raphael N. Sieber, March 2024

### **Objectives**

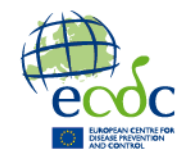

- Understand basic concepts for phylogenetic reconstruction
- Get an overview of available methods for phylogenetic inference, and know how to choose the best method
- Get an overview over available tools and software packages for the different methods
- Describe methods to evaluate the quality and trustworthiness of a phylogeny
- Use some tools to create phylogenetic trees
- Visualize these trees using different software

### **Outline**

#### Lecture (ca. 1h)

- Introduction to phylogenies
- Phylogentic trees
- Phylogenetic methods:
	- Substitution models
	- Maximum parsimony
	- Distance based methods (UPGMA, Minimum evolution, Neighbour Joining)
	- Probabilistic methods (Maximum likelihood, Bayesian)
- Advanced phylogenetic analyses
- Assessing the reliability of a phylogeny
- A word on alignments
- Application of phylogenetic analysis
- Phylogenetic analysis and visualization software

### **Introduction to phylogenies**

Pylogenies aim to describe the evolutionary relationship between different taxa

Phylogenies can be based on

- phenotypic traits (binary, multi-level)
- genotypic markers (restriction patterns, SNPs, nucleotide/amino acid sequences)

There are different methods for obtaining a pylogeny

Important: model of substitution between one state and the other

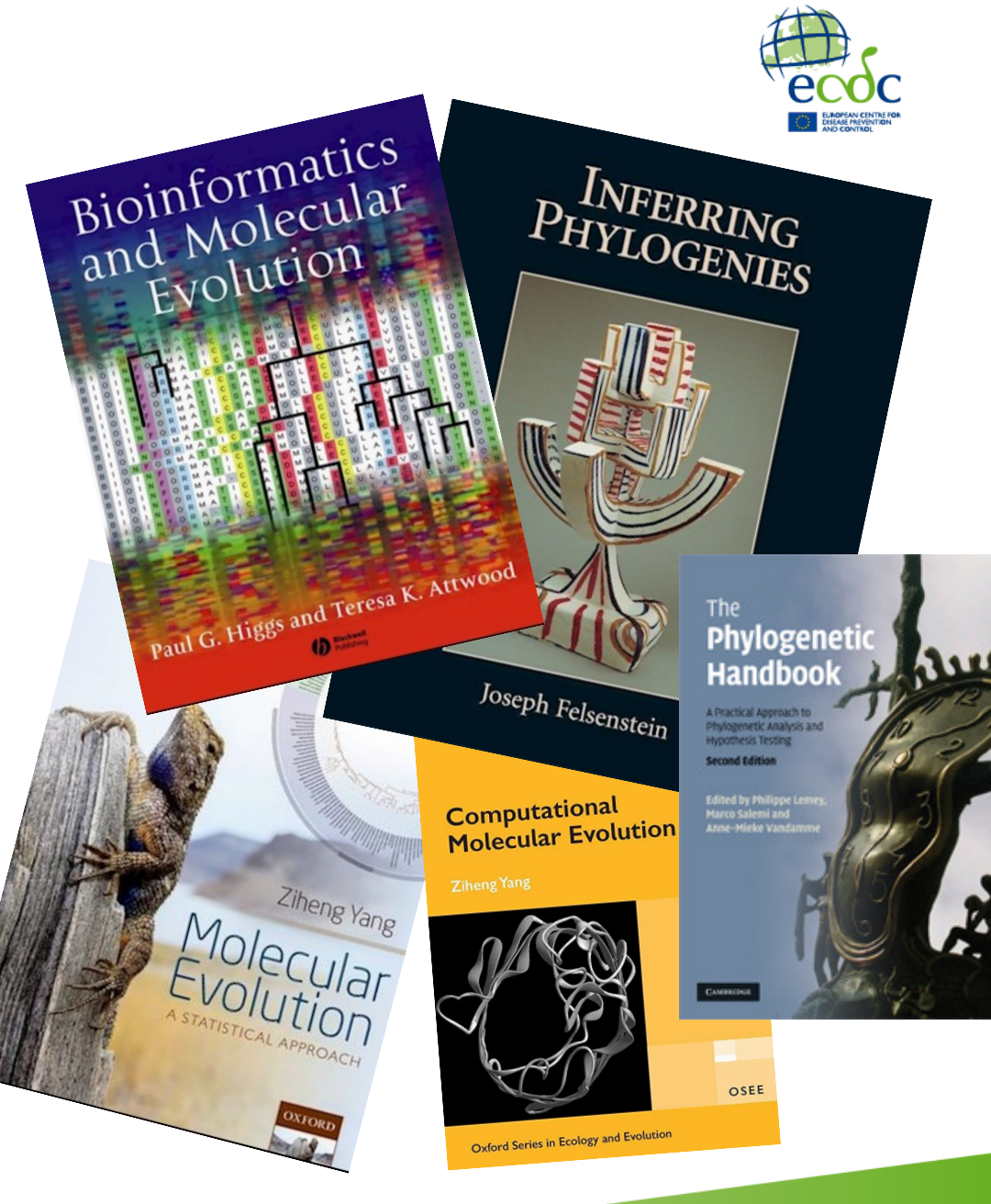

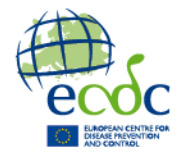

### **Introduction to phylogenies**

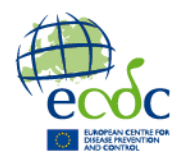

Phylogenetic trees aim to describe the relationship between taxa

They are always based on the principle of common ancestry proposed by Charles Darwin in 1837

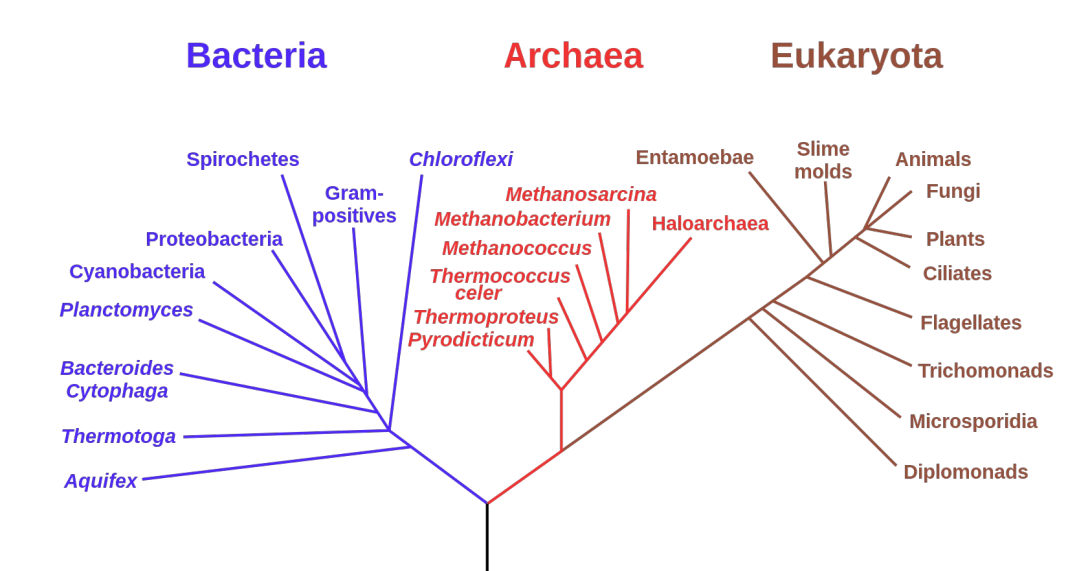

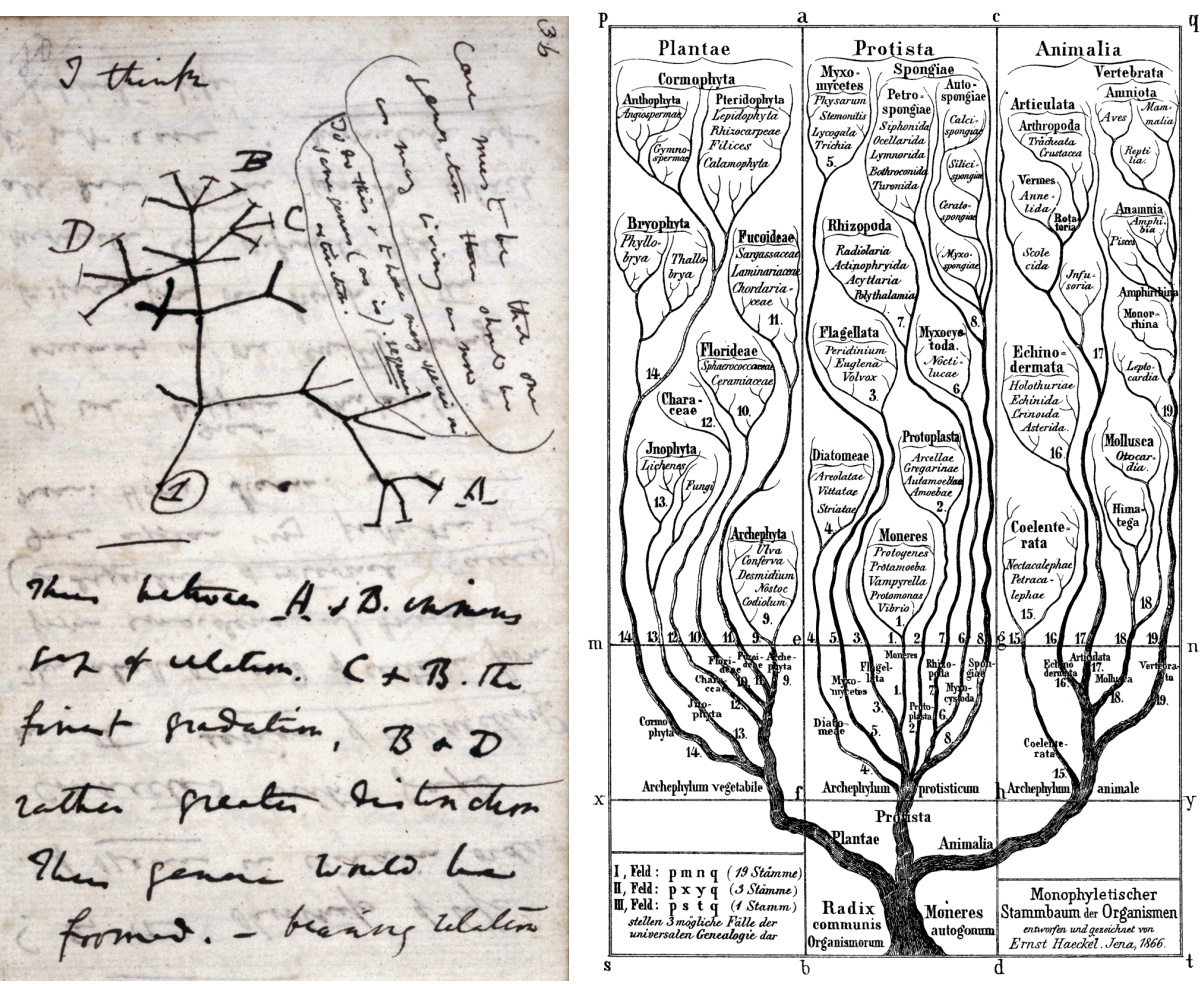

Charles Darwin's first diagram of an evolutionary tree (Transmutation of Species, 1837) (wikipedia.org)

Phylogenetic tree suggested by Haeckel (Generelle Morphologie der Organismen, 1866) (wikipedia.org)

#### Different visualizations of the same tree:

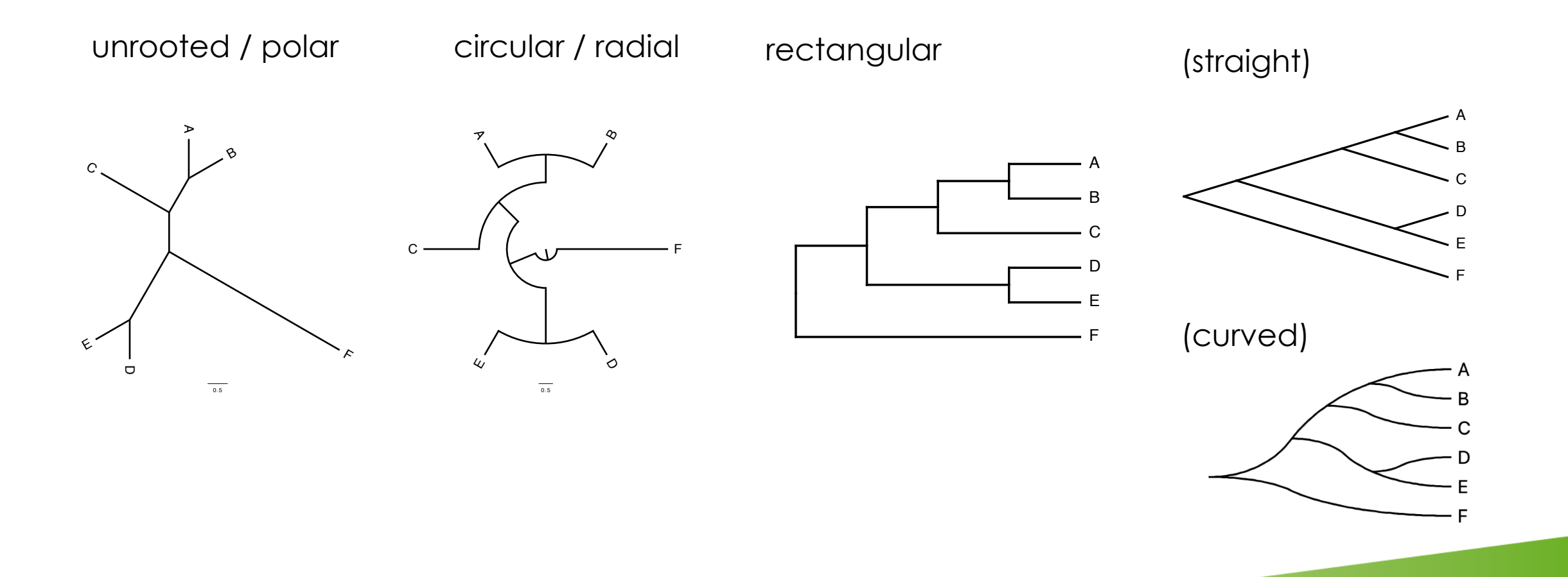

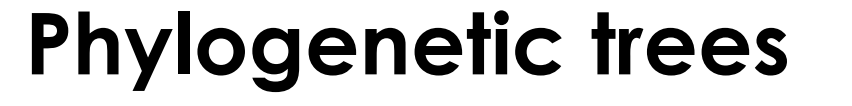

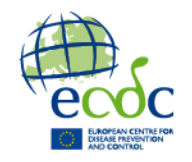

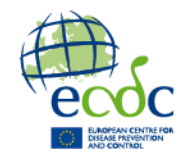

How to read a phylogenetic tree

- The (horizontal) distance bewteen taxa counts (center to distal in circ.)
- Rooted vs. unrooted
	- Rotations are arbitrary and can be confusing

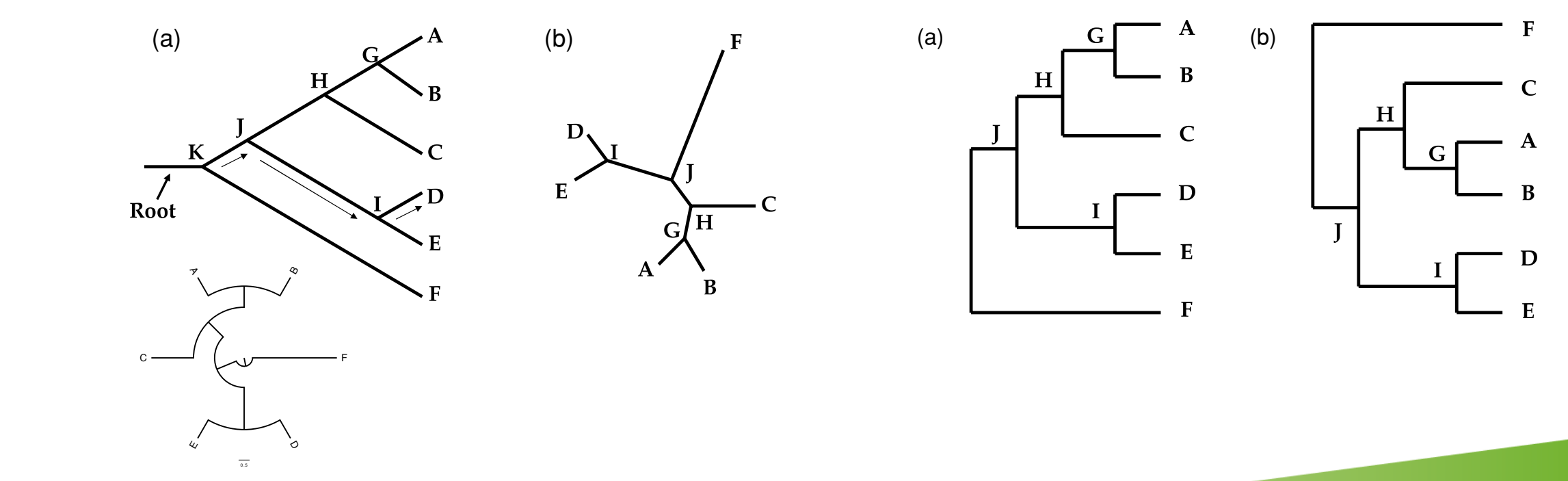

### Methods for tree rooting

- Outgroup rooting
	- The most natural rooting, but requires knowledge of a biologically meaningful outgroup
- Midpoint rooting
	- places the root halfway between the two tips with the longest distances
- Molecular Clock Rooting
	- Assumes a constant rate of evolution

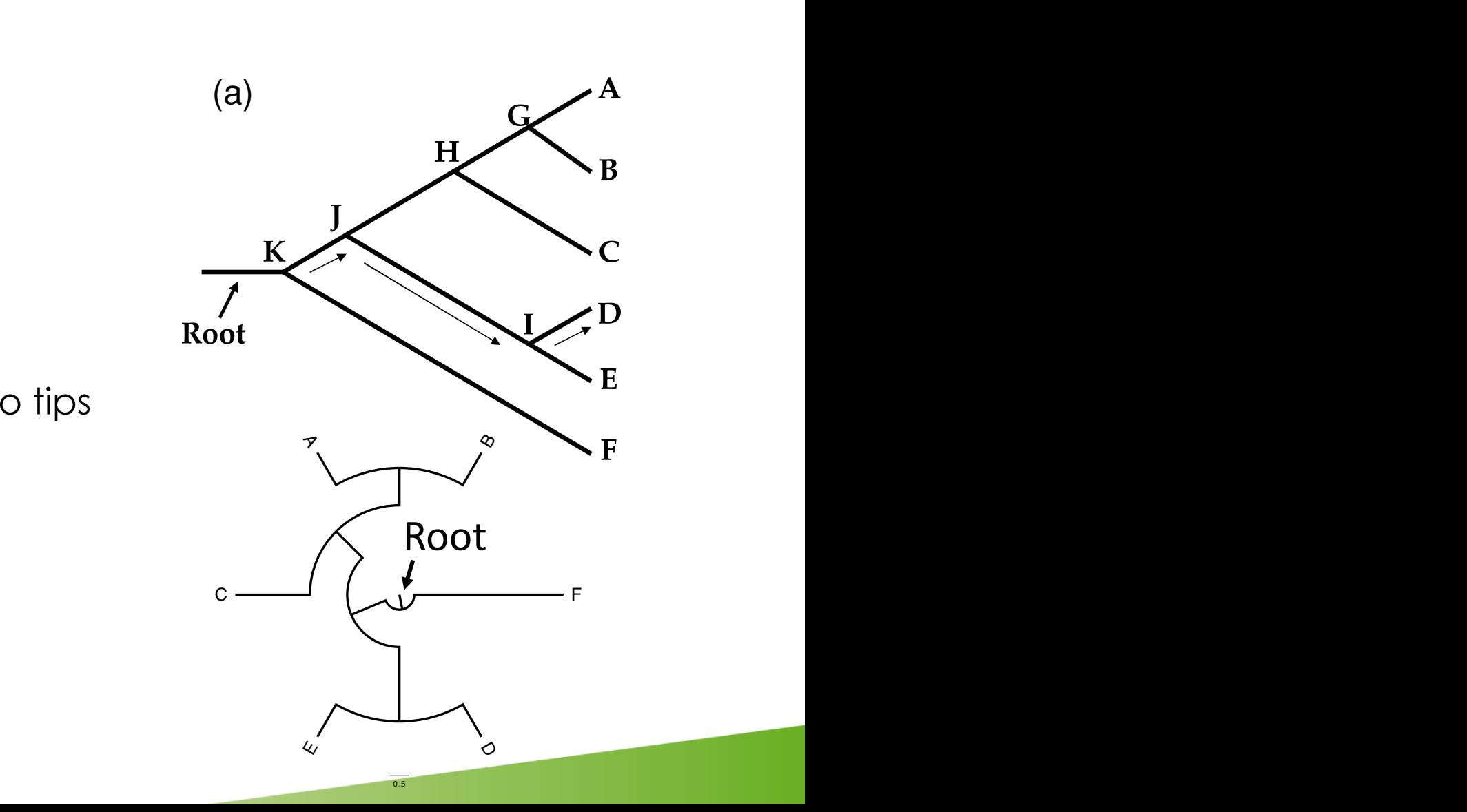

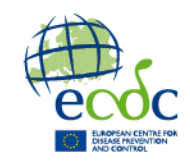

#### Tree storing formats

- Newick
	- The simplest and most common format for storing a tree structure
	- ((<taxa>:<branch\_length>),(<taxa>:<branch\_length>));
	- e.g.:  $(((A:1,B:1),C:2), (D:1,E:1):2), F:4);$
	- .nwk
	- Does only allow for limited information
- Nexus
	- Allows for more information,
	- contains a newick tree
	- E.g. FigTree uses nexus format for storing trees with properties
- (Ne)Xml
	- Most flexible and more robust than nexus

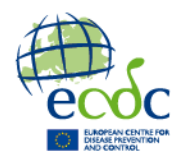

```
#NEXUS
Begin TAXA;
```

```
Dimensions ntax=4:
 TaxLabels SpaceDog SpaceCat SpaceOrc SpaceElf;
End:
Begin data;
 Dimensions nchar=15;
 Format datatype=dna missing=? gap=- matchchar=.;
 Matrix
    [ When a position is a "matchchar", it means that it is
    SpaceDog
               atgctagctagctcg
    SpaceCat
               .......??....-.a.
    Space0rc
               ...t.......-.g. [ same as atgttagctag-tgg ]
    SpaceElf
               \dots t\dots l.........
End:
BEGIN TREES;
 Tree tree1 = (((SpaceDog, SpaceCat), SpaceOrc, SpaceEt);
```

```
END;
```
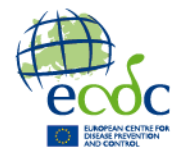

# **Reconstructing phylogenies**

## **Concept of constructing a phylogenetic tree**

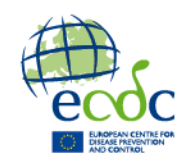

#### Mapping traits

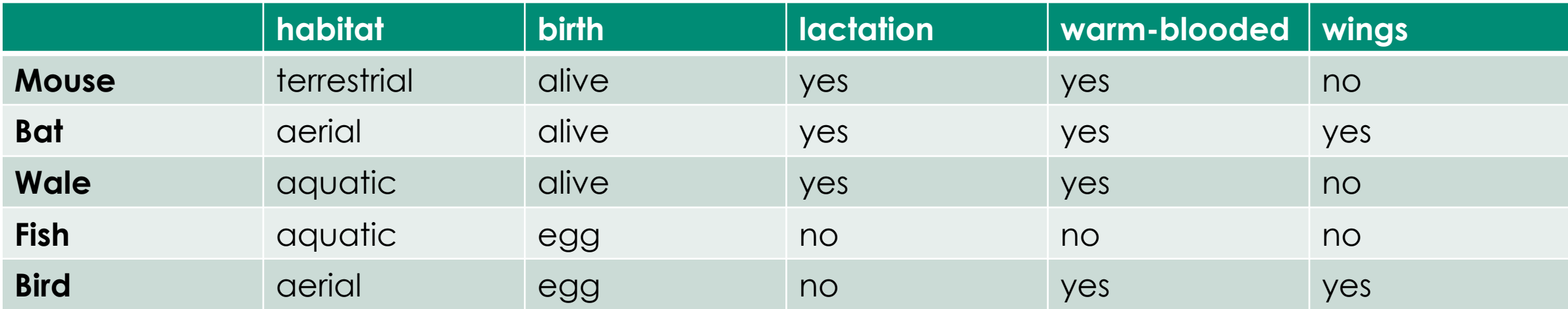

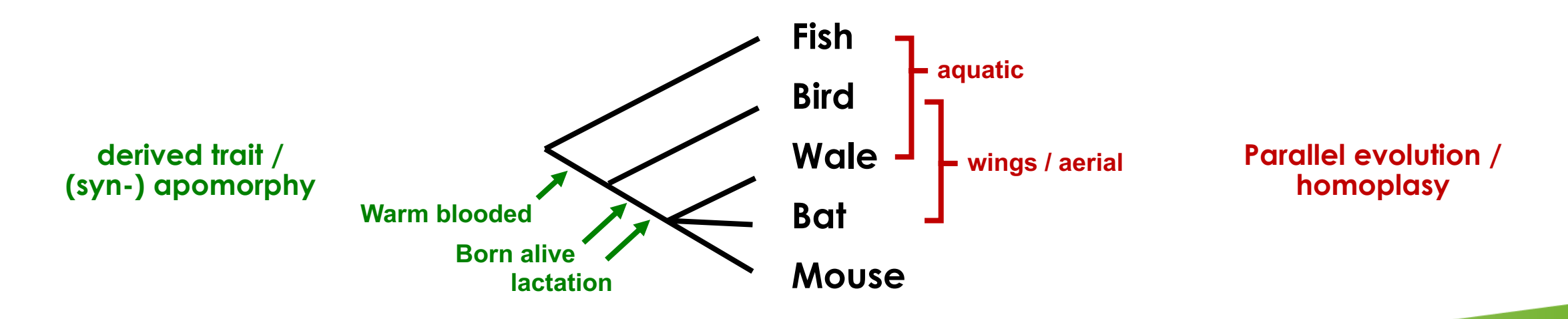

### **Models of substitution**

How one character (trait, nucleotide or amino acid) is replaced by the other, is crucial.

E.g. different nucleotides may have different probabilities to mutate. Transitions may be more or less likely than transversions, and also changes between and within pyrimidines and purines may have different probabilites.

This is defined in different models of nucleotide substitution.

Further models exist for protein sequences, and the logic can also be used for other characters like phenotypic traits.

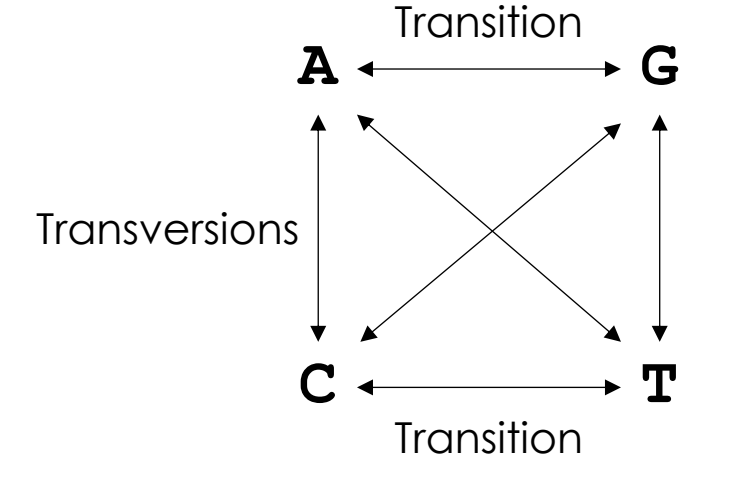

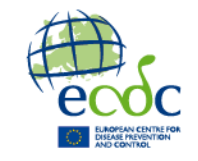

## **Models of nucleotide substitution**

Different nucleotide substitution models assume different rates of substitutions and different base frequencies:

- JC69 (Jukes-Cantor): all rates and frequencies are fixed and equal (most simple model)
- HKY85 (Hasegawa-Kishino-Yano, 85): frequencies estimated, transversions equally likely and transitions equally likely.
- GTR (general time reversible): all rates and frequencies are estimated (most free model)

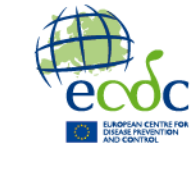

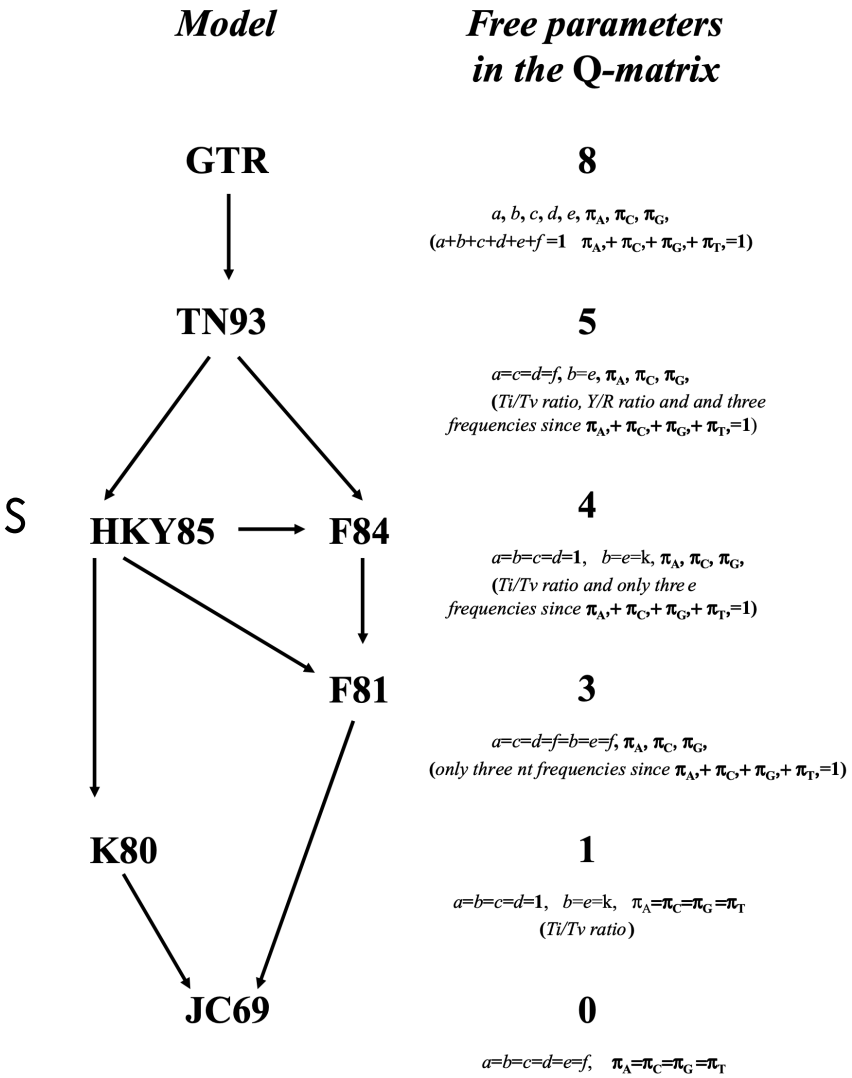

### **Phylogenetic methods overview**

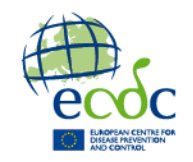

There are different ways of obtaining a phylogeny

- Maximum parsimony
	- Tries to find the tree with the fewest evolutionary changes (least homoplasy)
- Distance based (UPGMA / ME / NJ etc.)
	- Creates a tree based on a matrix of differences between taxa
- Probabilistic methods (Maximum likelihood and Bayesian)
	- Uses a starting tree and optimizes topology and branch lengths

### **Maximum parsimony**

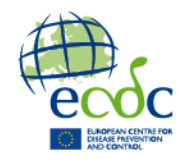

- Tries to find the tree with the fewest changes (shortest tree)
- For n taxa, an unrooted binary tree contains:
	- n terminal nodes (leaves)
	- $n 2$  internal nodes
	- 2n 3 branches
- Tree length of tree τ with N sites:  $L(\tau) = \sum l_j$  where  $I_j$  is the length for a single site defined as:  $i=1$

$$
l_j = \sum_{k=1}^{2N-3} c_{a(k),b(k)} \quad \text{where } c_{a(k),b(k)} \text{ is the cost of change from}
$$

state *a* to state *b* along branch *k*.

### **Maximum parsimony**

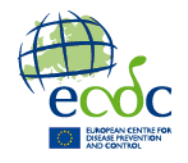

- The cost *c* can differ depending on the character in question
- In DNA/protein sequence the different changes can be weighted differently (defined in the substitution model)
- Characters can be ordered (e.g. habitat: aquatic, terrestrial, aerial), so that a change from one state to the other has different costs depending on the states (e.g. higher cost for aquatic to aerial than for terrestrial to aerial).
- Computationally intense:
	- ≤~10 taxa: exhaustive search (all trees are calculated)
	- 12 to 25 taxa: branch-and-bound method (Hendy & Penny, 1982)
	- >25 taxa: Approximate methods

### **Maximum parsimony**

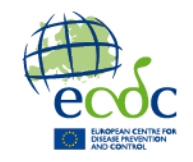

#### • Example

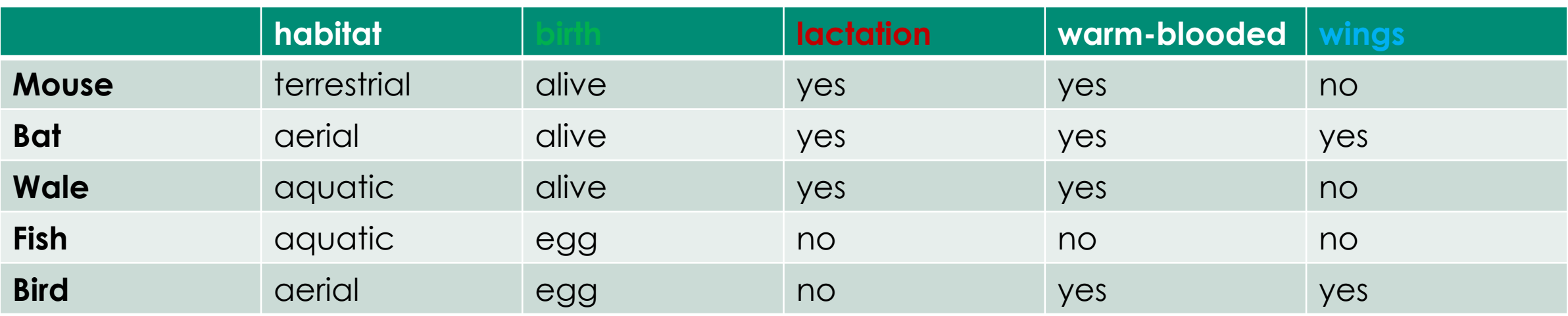

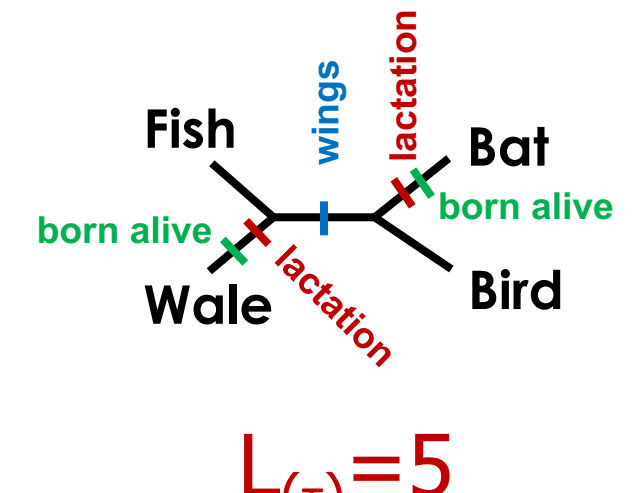

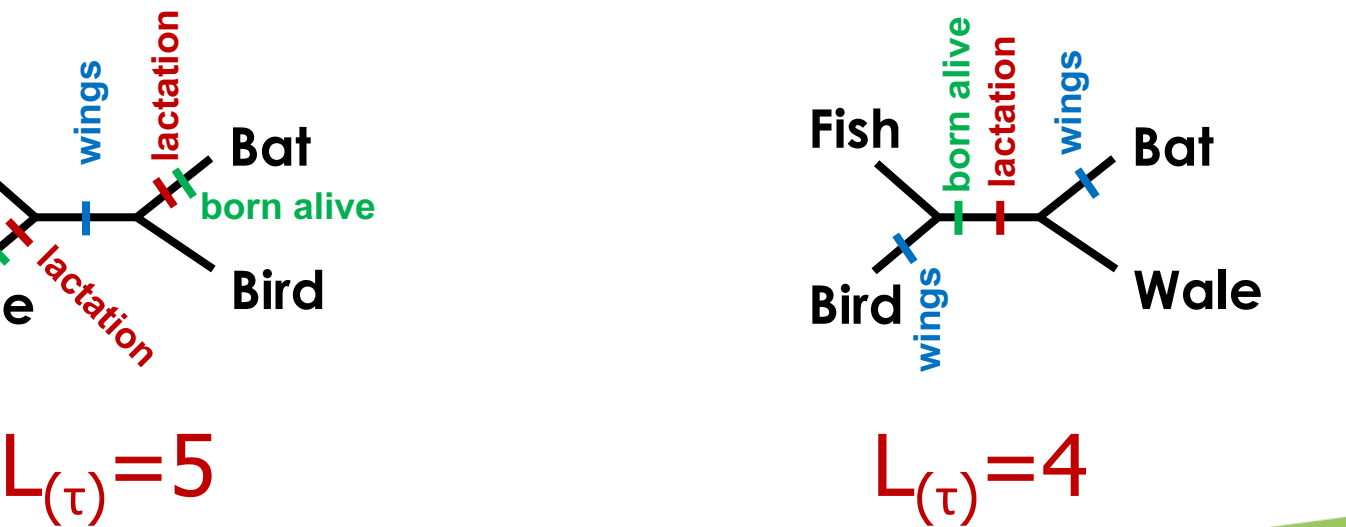

### **Maximum parsimony: Summary**

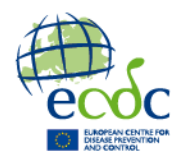

- Tries to minimize evolutionary change
- Widely used in the 1970-1990's
- Intuitive and logical, especially for discrete characters
- Computationally intense for >10 taxa
- Some critical problems like long branch attraction

### **Distance based methods**

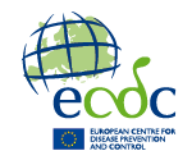

A pairwise (p-) distance can be calculated between taxa:

• from morphological characters:

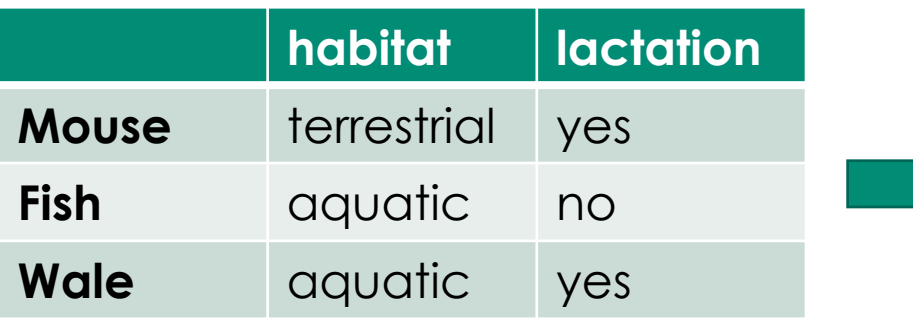

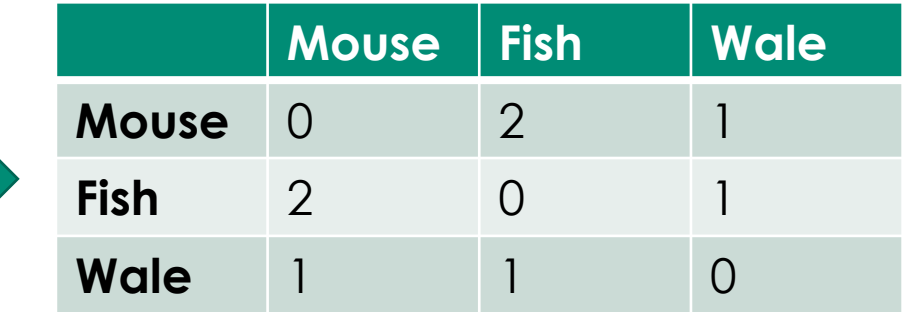

• from genetic sequences:

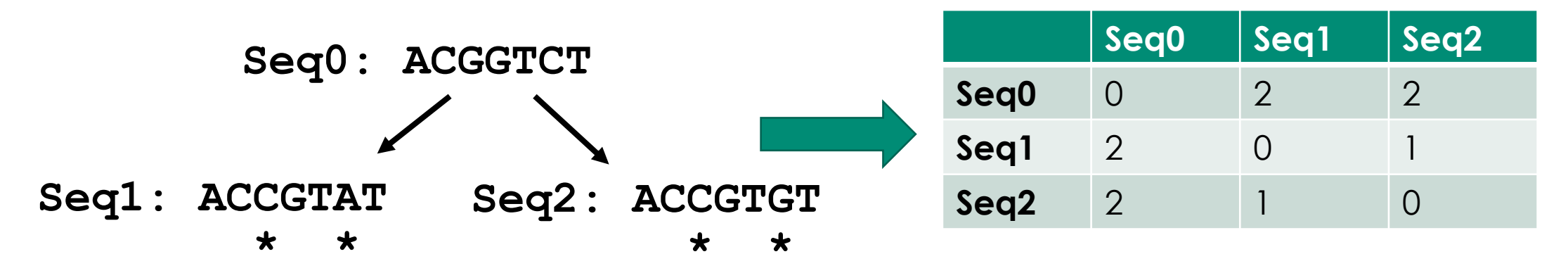

### **Distance based methods: Tree reconstruction**

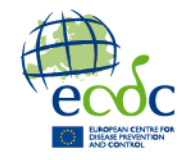

From a (p-) distance matrix, a tree can be reconstructed by different methods:

- unweighted-pair group method with arithmetic means (**UPGMA**) / weighted-pair group method with arithmetic means (WPGMA)
- Minimum evolution (**ME**)
- Neighbour Joining (**NJ**)
- **Note:** The p-distance is an underestimation of the true genetic distance because some of the nucleotide positions may have experienced multiple substitution events.

## **UPGMA / WPGMA**

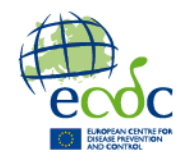

UPGMA = unweighted-pair group method with arithmetic means WPGMA = weighted-pair group method with arithmetic means Both:

- Cluster the smallest distances, group these, and cluster with the next smallest distances
- Result in rooted trees.
- When the data is ultrametric, UPGMA = WPGMA
- Very fast and deterministic method
- Limitation: Very sensitive to unequal evolutionary rates

### **Minimum Evolution (ME)**

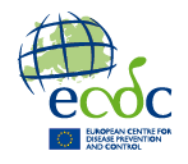

- Reconstructs additive distances (*d*AB <sup>+</sup>*d*CD <sup>≤</sup> max(*d*AC <sup>+</sup>*d*BD, *d*AD <sup>+</sup>*d*BC))
- Searches for the shortest tree, meaning the tree with the lowest sum of the lengths of the branches:

$$
S=\sum_{i=1}^{2n-3}v_i
$$

where  $n =$  number of taxa,  $v_i = i$ <sup>th</sup> branch

• Reminds of maximum parsimony, but using distances instead of traits directly

## **Neihgbour-joining (NJ)**

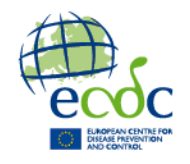

- Reconstructs additive distances (*d*AB <sup>+</sup>*d*CD <sup>≤</sup> max(*d*AC <sup>+</sup>*d*BD, *d*AD <sup>+</sup>*d*BC))
- A heuristic method
- conceptually related to clustering, but without assuming a clock-like behaviour
- Corrects for the net divergence of every leaf
- Minimizes *S* on pairs of distances to find clusters
- Very fast and efficient, with very similar output as ME
- Note: There are also additional derrived methods of NJ optimizing some aspects. These include BIONJ, generalized neighbour-joining, neighbourjoining maximum-likelihood (NJML), etc.

### **Maximum likelihood (ML)**

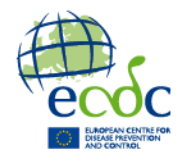

Maximum likelihood is a mathematical concept to calculate the likelihood of an outcome with a given model.

In phylogenetic analysis, the likelihood of a tree can be calculated given a **tree structure** (topology), the **branch lengths**  and the **model of sequence evolution** (the substitution model).

The ML method uses different strategies (methods for tree rearrangements) to find the **tree with the highest likelihood** for the given data and model.

## **Maximum likelihood (ML)**

Tree rearrangement algorithms:

- Nearest neighbour interchange (NNI)
	- Simplest and most used algorithm
	- exchanges the connectivity of four subtrees within the main tree
- Subtree pruning and regrafting (SPR)
	- selects and removes a subtree from the main tree and reinserts it elsewhere
- Tree bisection and reconnection (TBR)
	- detaches a subtree from the main tree and then attempts all possible connections between edges of the two resulting trees.

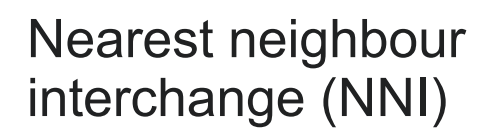

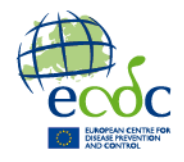

### **Maximum likelihood (ML) in practice**

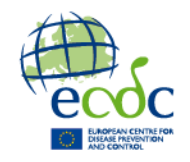

Important: choice of substitution model!

In practice, the best substitution model can be estimated using *model finder* in e.g. *IQTREE* or as stand alone software. However, the GTR model is usually a good choice because it allows all parameters to be estimated.

For core genome SNP data, the **ascertainment bias correction**  should be used (e.g. –m GTR+ASC or –m TEST+ASC). Without +ASC, the branch lengths might be overestimated.

#### Figure from Lemeyetal et al. (2009) "Phylogenetic handbook"

#### **Bayesian**

Bayesian approaches date back to Thomas Bayes (c. 1702–1761), a British mathematician and Presbyterian minister

Bayesian approaches calculate / estimate posterior probabilities given some prior information

Prior information can be any parameter including parameters in substitution models, sampling dates etc.

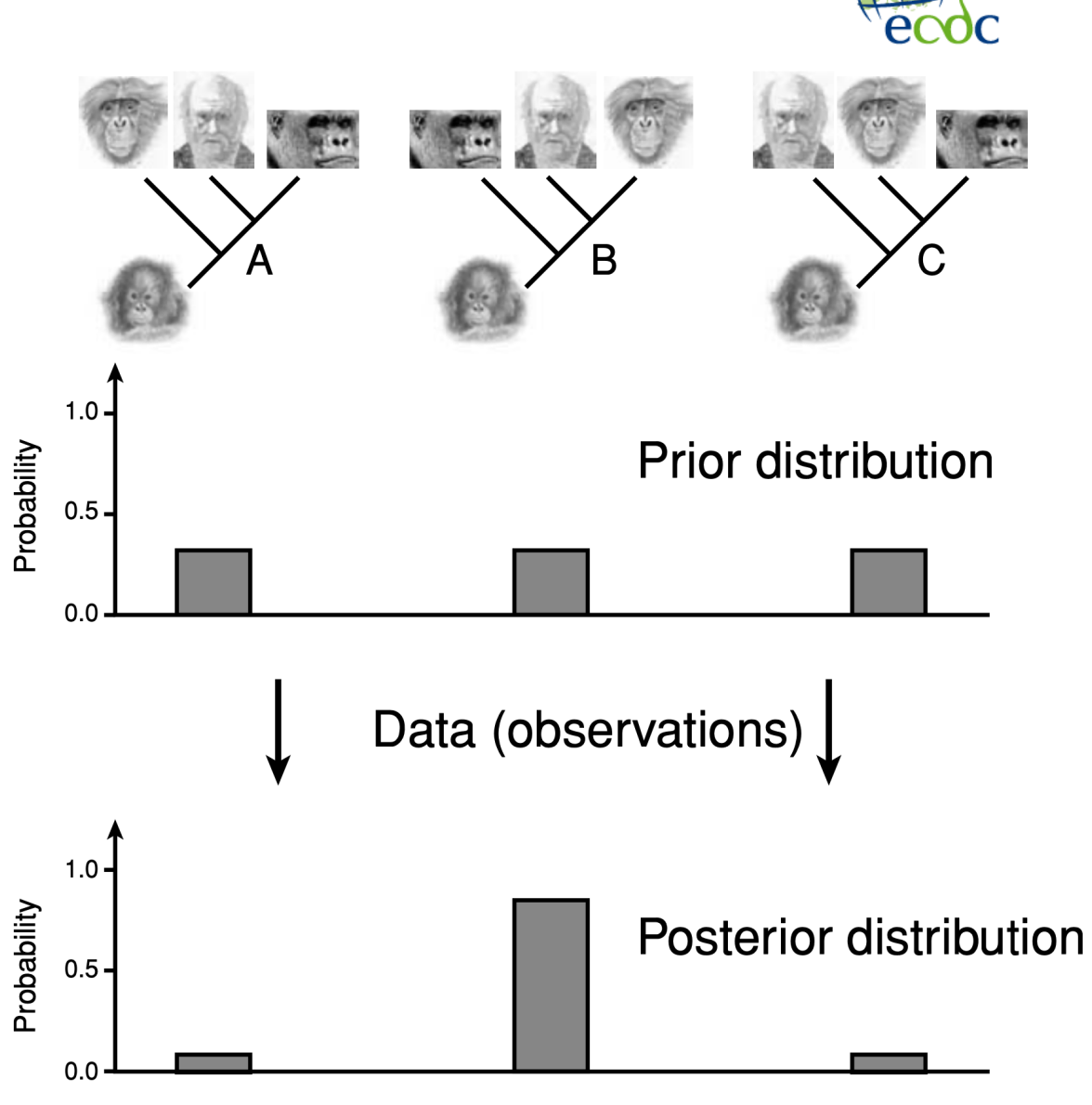

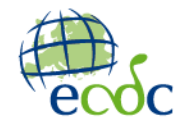

## **Markov chain Monte Carlo (MCMC) sampling**

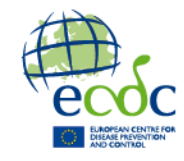

The Bayesian approach searches for posterior probabilities in the complete parameter space, and it is therefore impossible to infer them analytically already with a handfull of taxa. Therefore, we need a search strategy.

Markov chains have the property that they converge towards an equilibrium state regardless of starting point.

Here we want a chain that converges towards our posterior probability

#### **Markov chain Monte Carlo steps**

- 1. Start at an arbitrary point  $(\theta)$
- 2. Make a small random move (to  $\theta^*$ )
- 3. Calculate height ratio (r) of new state (to  $\theta$ ) to old state ( $\theta$ )
	- (a)  $r > 1$ : new state accepted
	- (b)  $r < 1$ : new state accepted with probability r if new state rejected, stay in old state
- 4. Go to step 2

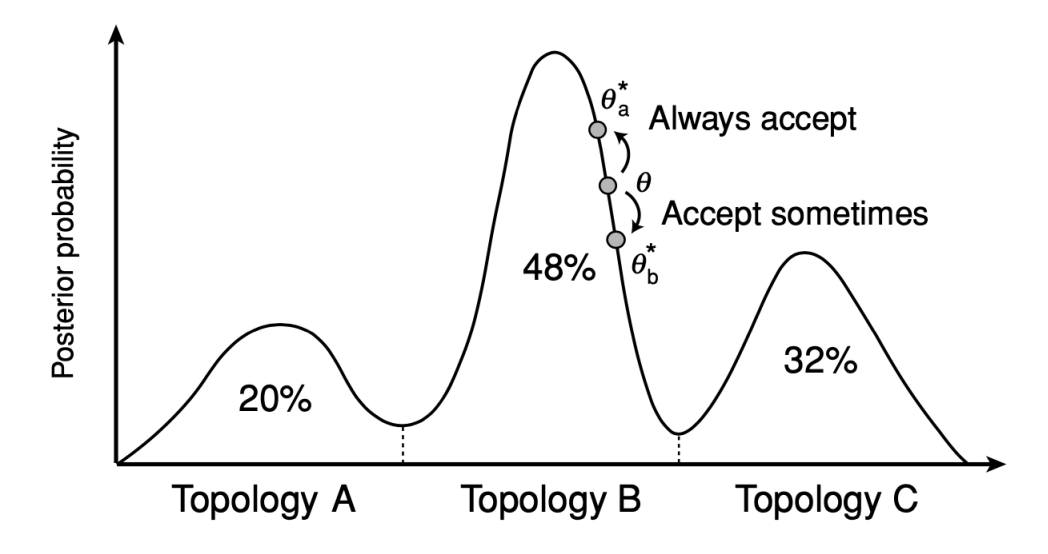

### **Bayesian in practice**

Typically, Bayesian phylogenies are estimated in BEAST or MrBayes.

A large number of parameters can be provided (so called priors)

The Markov chain initially quickly finds towards a parameter space with high likelihood (the burn-in phase) and then circulates around these values. In a successful run, the posterior probabilities converge towards a stable value.

Bayesian phylogenies are a collection of thousands of trees, which allows to calculate a consensus tree and uncertainty for all parameters.

Generation A typical output of the Log-likelihood of a BEAST run

posterior probability. The Markov chain is known as the Markov chain is known as the burn in  $\mathcal{L}$ 

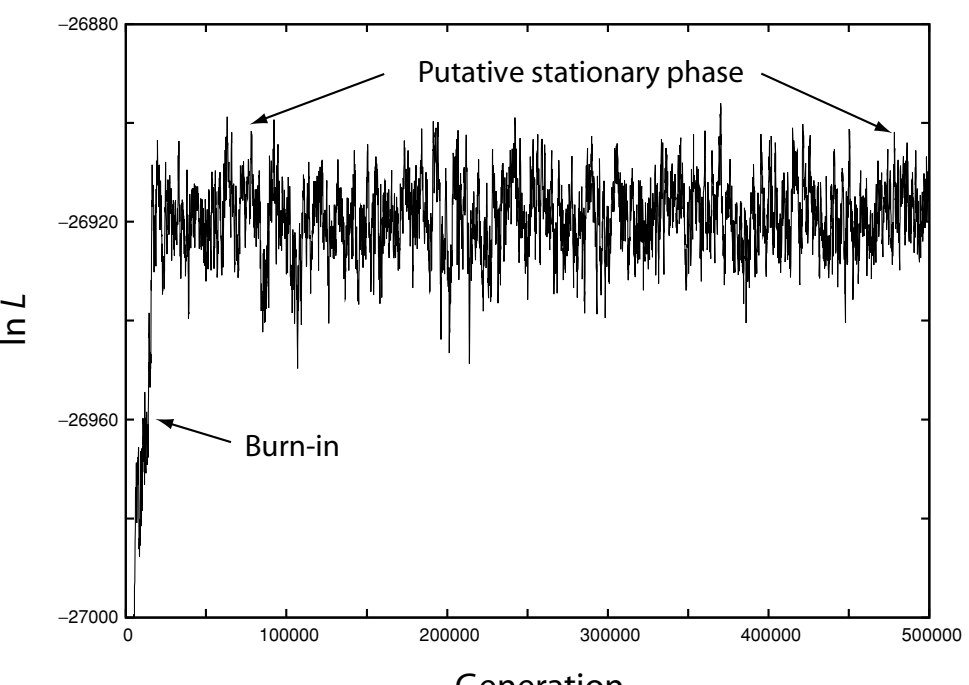

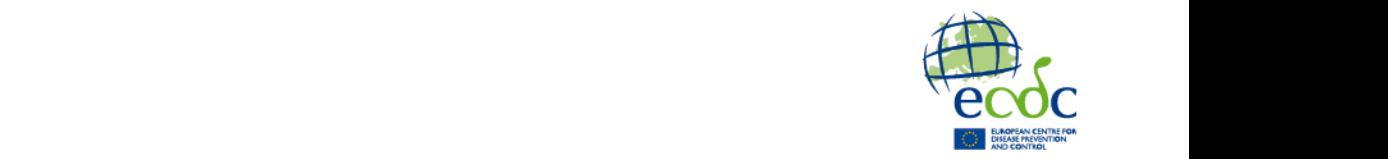

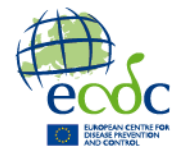

# **Advanced phylogenetic analyses**

### **Advanced phylogenetic analyses**

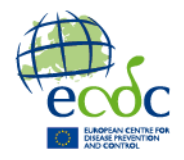

From a phylogeny and the given models and assumptions of evolution, a series of more advanced analyses can be done. Here are only 3 examples:

- Time scaled trees
	- From the assumption of a molecular clock (fixed or relaxed), internal nodes and the root of a tree can be dated given sampling dates for the leaves or other internal nodes
	- Particularly useful in Bayesian tools, but also in ML trees
- 2. Ancestral state reconstruction
	- As with dates, known the state of some characteristics in the leaves, its state in ancestral nodes and root can be reconstructed
- 3. Mapping natural selection
	- From the ratio between synonymous and non-synonymous substitutions in proteinencoding sequences, the pressure of natural selection can be estimated

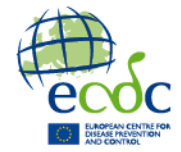

# **Assessing the reliability of a phylogeny**

## **Assessing the reliability of a phylogeny**

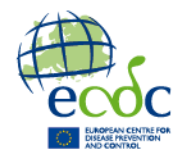

Several techniques are used to assess the reliability of an inferred tree:

- Bootstrap analysis
	- Sampling columns with replacement (same alignment length)
- Jackknifing
	- Randomly removes halv of the columns in the alignmnet
- The likelihood ratio test (LRT) (Branch test for all trees)
- Ultrafast bootstrap (UFBoot) in IQTREE
- Posterior probabilities for each split or clade (Bayesian trees)

#### **Bootstrap**

- Alignment columns are randomly sampled with replacement until an alignment of the same length as the original is obtained
- 2. Create a tree with the same methods and parametrs as the original tree
- 3. Repeat this for n=100-2000 times
- 4. The proportion (%) of each clade among all the bootstrap replicates is computed on a consensus tree or the original tree as a statistical confidence for a branch / node

NB: each bootstrap replicate takes as much time to compute as the original tree.

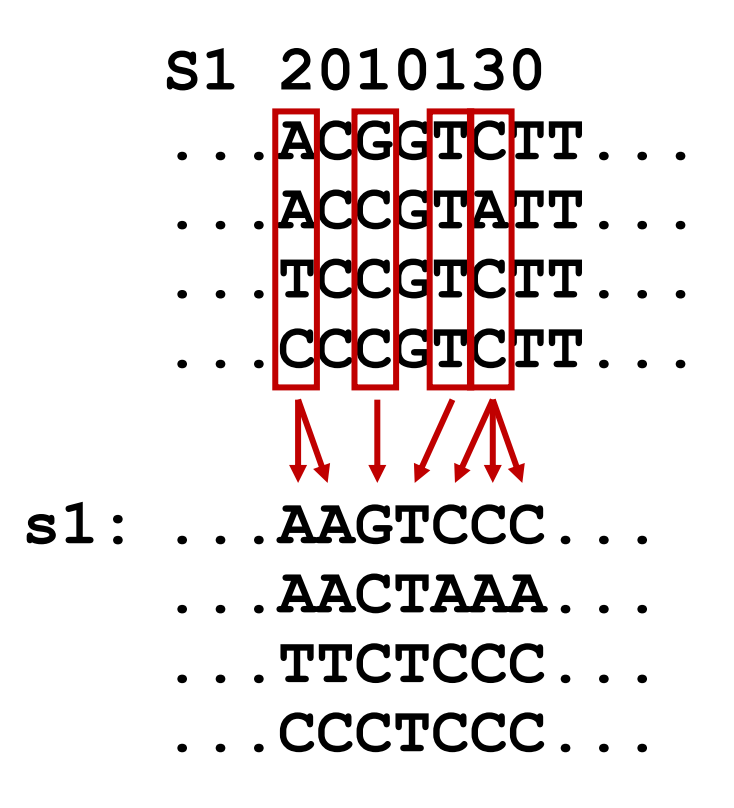

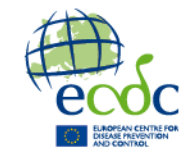

#### **Jackknife**

- 1. Alignment columns are randomly sampled without replacement until an alignment of ½ of the original length is obtained
- 2. Create a tree with the same methods and parametrs as the original tree
- 3. Repeat this for n=100-2000 times
- 4. The proportion (%) of each clade among all the jackknife replicates is computed on a consensus tree or the original tree as a statistical confidence for a branch / node
- NB: This is faster than bootstrap, but still requires to produce many trees.

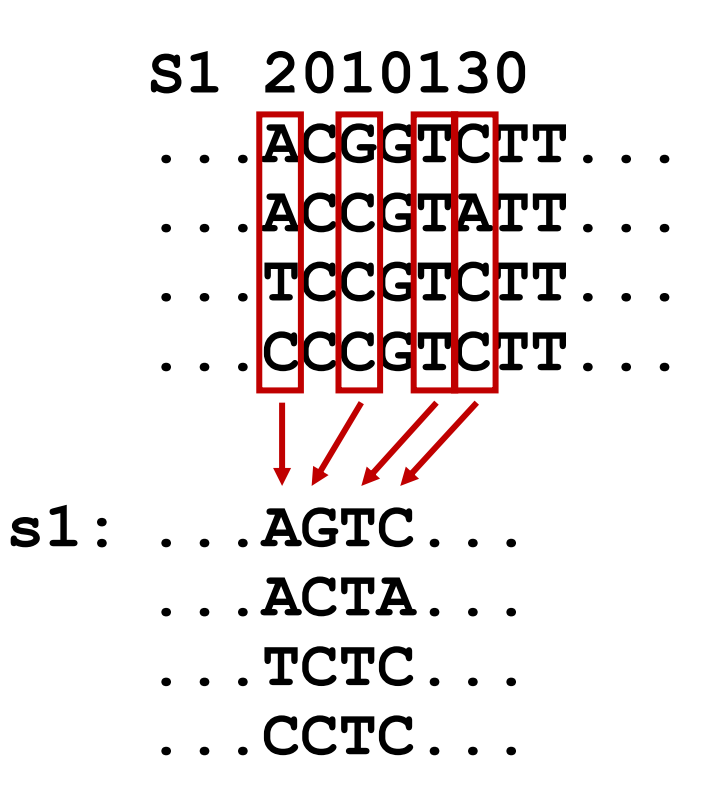

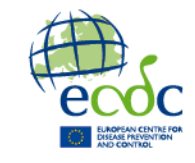

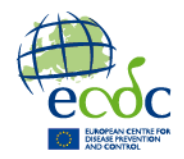

# **A quick note on alignments**

### **Basics of sequence alignment**

- Global sequence alignment: Align the full length of two similar sequences (pairwise alignment)
- Multiple sequence alignment: Align the full length of multiple sequences (Multiple sequence alignment, MSA)
- Local sequence alignment (f.x BLAST): Identify similar regions in sequences, and align those regions

Alignment software examples: MUSCLE, **MAFFT**, **BLAST** (many more exist!)

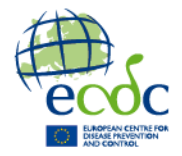

### **Global sequence alignment of DNA: The Needleman-Wunsch algorithm**

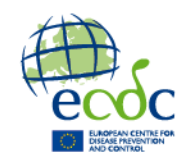

ATGCTCG ATCTTG

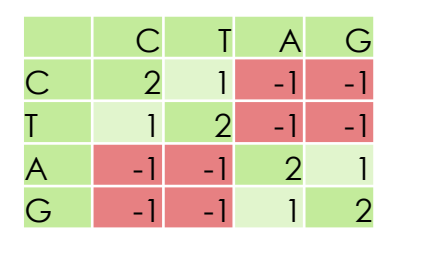

HKY85 Substitution model

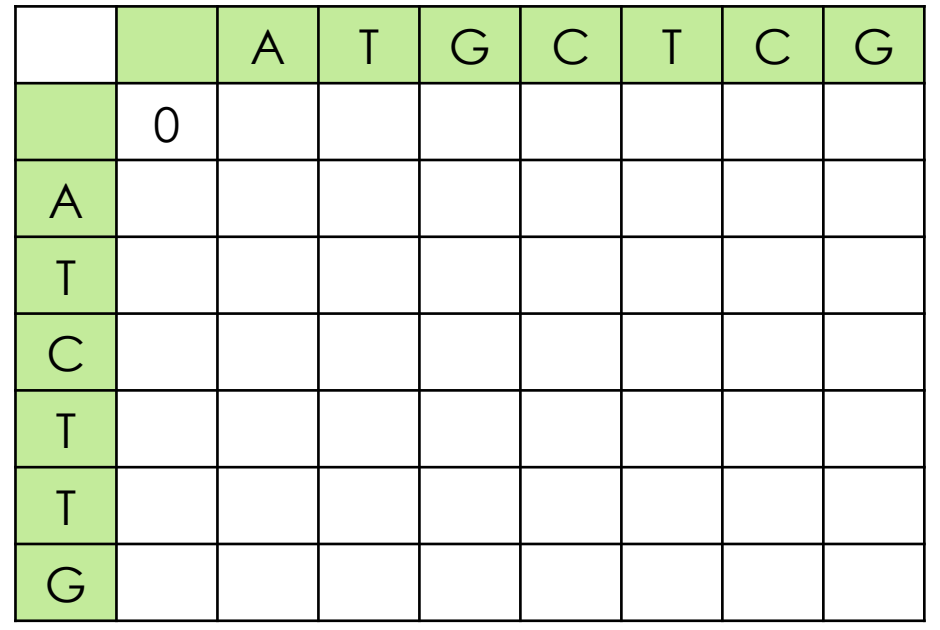

Gap penalty  $= -2$ 

Start in the top left corner For each field  $(M_{i,j})$ , calculate three scores  $(C)$ 

Deletion score:  $C_{del}(M_{i,j}) = C(M_{i,i-1}) + GapPenalty$ 

Insertion score:  $C<sub>ins</sub>(M<sub>i,j</sub>) = C(M<sub>i-1,j</sub>) + Gappenalty$ 

Match score:  $C_{\text{match}}(M_{i,j}) = C(M_{i-1,j-1}) +$  SubstitutionPenalty

Then fill out the field with whichever score is the best:

 $C = max(C_{del}, C_{inst}, C_{match})$ 

### **Core-genome SNP analysis**

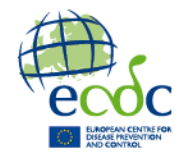

Core genome SNP analysis is most commonly made by mapping the reads or fasta files from one or more isolates to a reference genome

Instead of looking at just a single gene (like in the case of 16s rRNA) or a few genes (like we do in MLST), we look at mutations in the entire core genome, i.e. the part of the reference genome that is present in all isolates used in the analysis.

Tools for core-genome SNP's: **NASP**, **snippy**

### **From alignment to phylogeny**

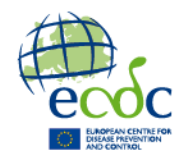

The quality of the alignment is crucial for the result of the phylogenetic analysis!

When doing phylogenetic analysis on alignments be aware of:

- Low-quality terminal regions in both ends (all differences count in the phylogenetic analysis!)
- The gap-penalty can have major influence on the alignment
- Recombination in SNP matrices can introduce many SNP's  $(\rightarrow$  use software tool gubbins or similar to remove most of it)

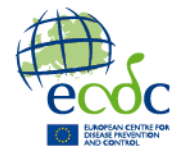

# **Applications of phylogenetic analyses**

### **Application of phylogenies**

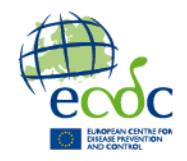

Phylogenies are used very commonly in biology, but also many other disciplines where biology plays a role.

Applications:

- Reconstruction of evolutionary relationships
- Reconstruction of population dynamics (over time / space)
- Outbreak analysis
- Typing of strains/variants

### **Reconstruction of evolutionary relationships** 0.8

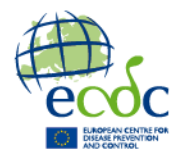

"Where do we / a pathogen come from?" Question: How is the evolutionary relationship between species / taxa? Or

Examples:

- Human great apes relationship
- SARS-CoV-2 origin

This allows to draw conclustions from the known relatives

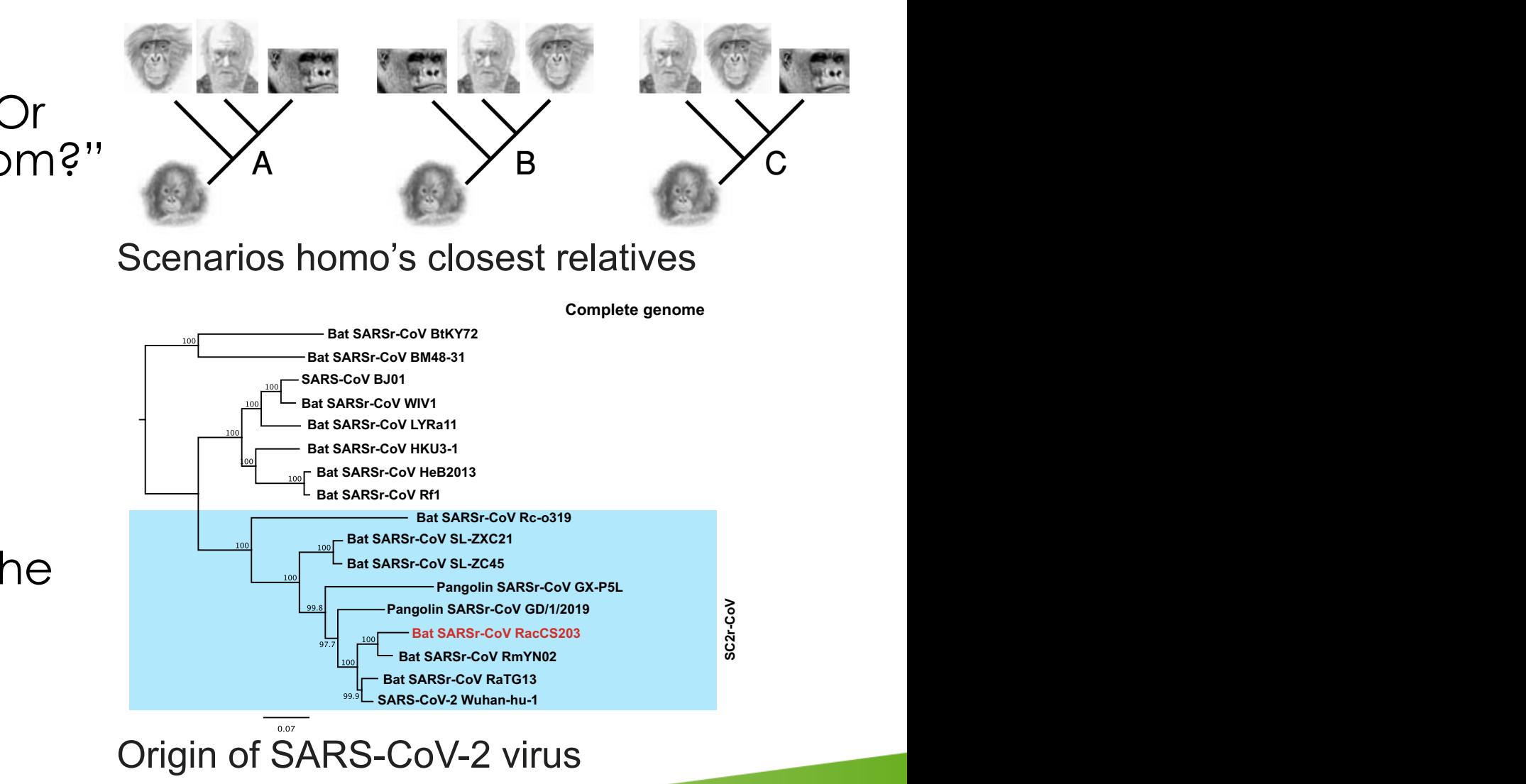

genome sequences of 10 SARSr-CoVs using the RacCS203 as a reference genome. d Phylogenetic tree based on whole-genome sequences. e Phylogenetic

#### **Reconstruction of population dynamics m 36**

Question: How did a population of an organism develop over time and space?

Examples:

- Bayesian reconstruction of the Staphylococcus aureus CC80 complex (top)
- Spread of MRSA in Danish pigs and humans

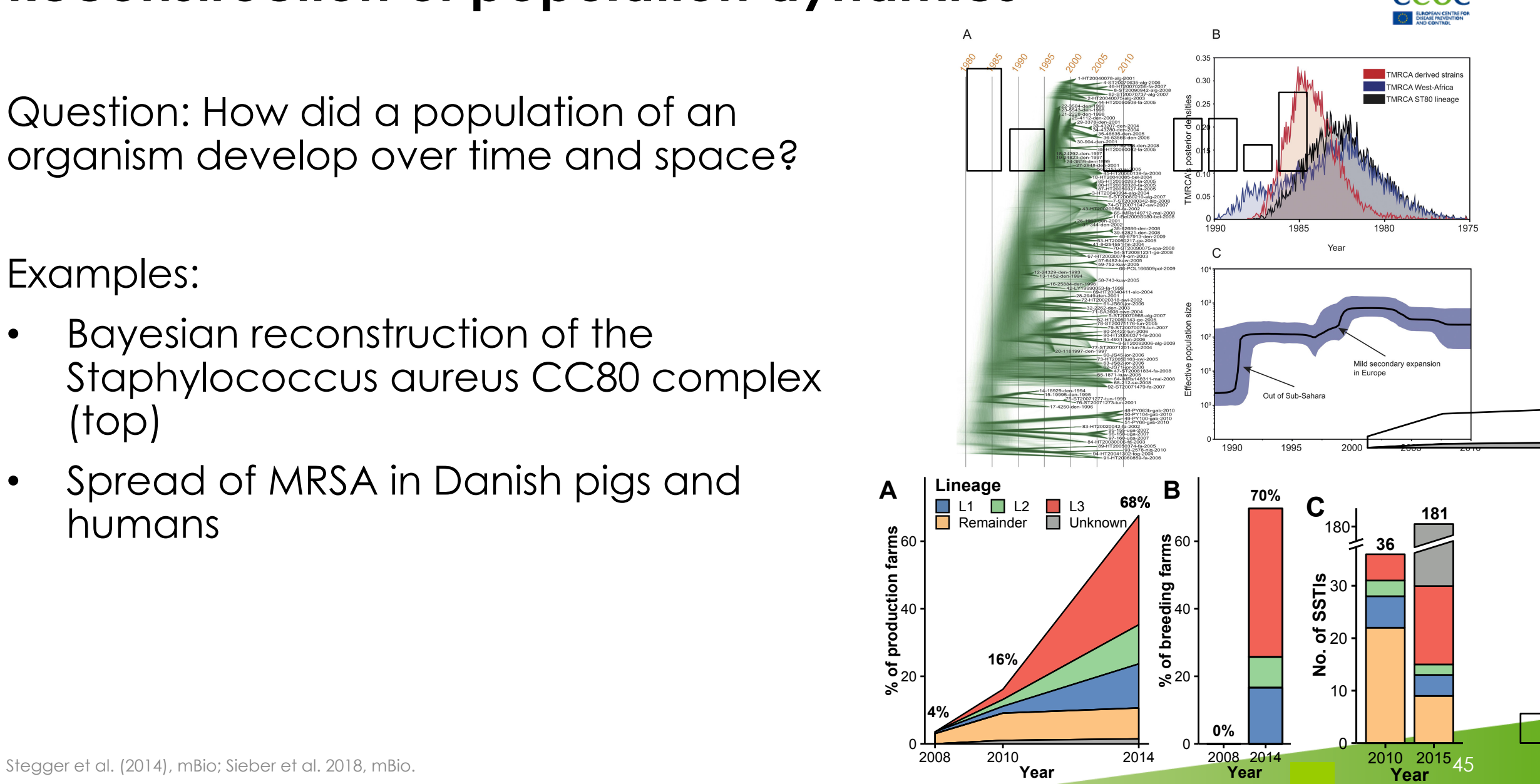

### **Outbreak analysis**

Question: Do we have an outbreak? Which isolates are part of it and which are not?

Examples:

- Outbreaks of *Salmonella enterica* Serovar Typhimurium in Denmark (top)
- SARS-CoV-2 in Danish mink (bottom)

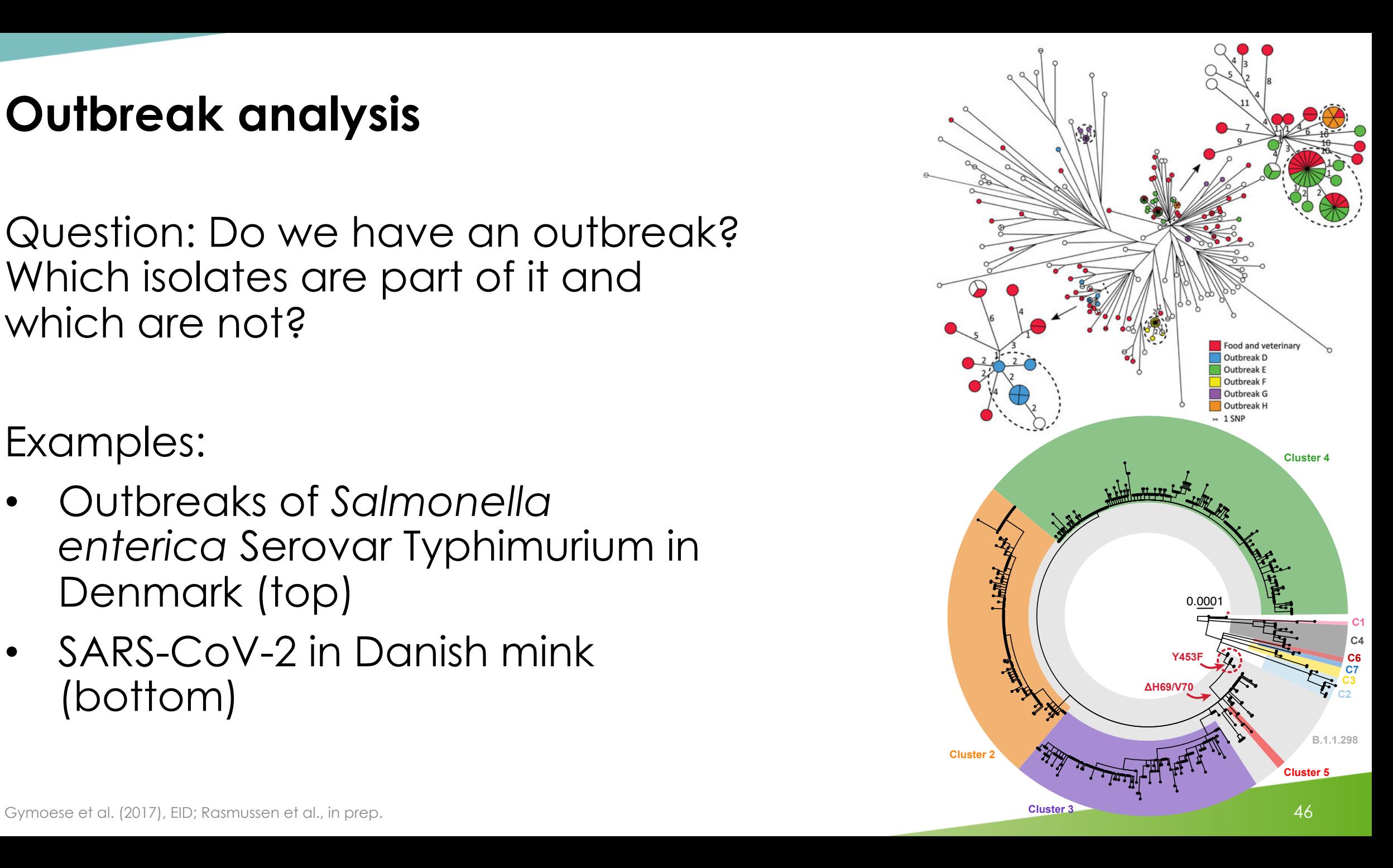

### **Phylogenies for typing bacteria**

![](_page_46_Picture_1.jpeg)

Various typing methods use phylogenies for grouping types:

![](_page_46_Picture_131.jpeg)

![](_page_47_Picture_0.jpeg)

# **Software**

### **[Tree](https://cme.h-its.org/exelixis/web/software/raxml/) reconstruction software**

![](_page_48_Picture_146.jpeg)

#### **GUI: Graphical User Interface; CL: Command line**

For more software and information visit: https://en.wikipedia.org/wiki/List\_of\_phylogenetics\_software

## **Tre[e visu](https://itol.embl.de/)alization software**

All s[oftware is free](https://microreact.org/)ly available

- S[tand-alone](https://nextstrain.org/) software:
	- FigTree: [fast and e](https://biopython.org/wiki/Phylo)f[ficien](http://etetoolkit.org/docs/latest/index.html)t tree visualization and an
	- MEGA: The [phylo](https://yulab-smu.top/treedata-book/) package has a great GUI and can
	- Tr[eeview: V](http://blog.phytools.org/)ery basi[c tree](http://ape-package.ird.fr/) visualization (open sourc
- Online tools:
	- iTOL: Nice tree visualization and annotation. Payed trees.
	- Microreact: Tree visualization and link to metadate
	- Nextstrain: Visualization of trees, metadata and m
- Software packages:
	- Python: BioPython, ETE3
	- R: phytools, ggtree, ape

### **In summary**

![](_page_50_Picture_1.jpeg)

- Phylogenies aim to reconstruct the evolutionary relationship among taxa given the provided data.
- There are different methods to estimate this relationship including distance based methods, maximum parsimony, maximum likelihood and Bayesian approaches.
- The reliability of a group can be assessed using different methods including bootstrap, the likelihood ratio test or posterior probabilities.
- A diversity of software for phylogenetic reconstruction, analysis and visualization is available, most of them for free.

### **Further reading**

Phylogenetic tree building in the genomic age. Paschalia Kapli, Ziheng Yang, Maximilian J. Telford. Nature Reviews Genetics 2020 https://dx.doi.org/10.1038/s41576-020-0233-0

RiO!

 $a^{\eta}$ 

- The Phylogenetic Handbook: A Practical Approach to Phylogenetic Analysis and Hypothesis Testing. N.p.: Cambridge University Press, 2009.
- Bioinformatics and Molecular Evolution. Higgs, Paul G., and Attwood, Teresa K.. Germany, Wiley, 2013.
- Computational Molecular Evolution. Yang, Ziheng. United Kingdom: Oxford University Press, 2006.
- Inferring phylogenies. Felsenstein, Joseph. United Kingdom: Oxford University Press, Incorporated, 2004.
- Molecular Evolution: A Statistical Approach. Yang, Ziheng. United Kingdom: Oxford University Press, 2014.

#### **References**

- Kapli P, Yang Z, Telford MJ. **Phylogenetic tree building in the genomic** Jul;21(7):428-444. doi: 10.1038/s41576-020-0233-0. Epub 2020 May 18.
- **The Phylogenetic Handbook: A Practical Approach to Phylogenetic Testing.** V[andamme, Salemi](https://doi.org/10.1186/s13073-022-01045-7) & Lemey (eds.). Cambridge University Press, 2009.
- Wacharapluesadee S, et al.. **Evidence for SARS-CoV-2 related coron** pangolins in Southeast Asia. Nat Commun. 2021 Feb 9;12(1):972. doi: Nat Commun. 2021 Feb 25;12(1):1430. PMID: 33563978; PMCID: PMC7
- Stegger M, et al.. Origin and evolution of European community-acqu **Staphylococcus aureus.** mBio. 2014 Aug 26;5(5):e01044-14. doi: 10.11 PMCID: PMC4173770.
- Sieber RN, et al.. **Drivers and Dynamics of Methicillin-Resistant Livesto CC398 in Pigs and Humans in Denmark.** mBio. 2018:9(6):e02142-18. D 0425152; PMCID: PMC6234867.
- Gymoese P, et al.. **Investigation of Outbreaks of Salmonella enterica Monophasic Variants Using Whole-Genome Sequencing, Denmark. E** 1639. doi: 10.3201/eid2310.161248. PMID: 28930002; PMCID: PMC5621

![](_page_53_Picture_0.jpeg)

# **Acknowledgements**

**The creation of this training material was commissioned by ECDC to Statens Serum Institut, Denmark, with the direct involvement of Raphael N. Sieber**